## **Database Design, CSCI 340, Spring 2016 SQL - Basic, Chapter 6, pages 133-151, Jan. 15**

Open putty and login to your katie account.

From within your katie account, we'll all access the same MySQL account. username: csci340User password: csci340Pass

Login to MySQL via the command: mysql -u csci340User -p Enter password: csci340Pass

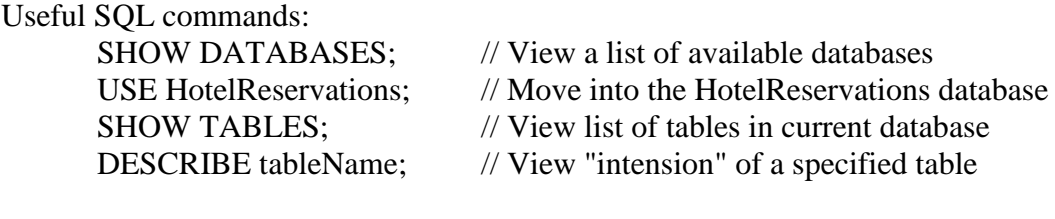

SELECT \* FROM tableName; // View "extension" of a table

Write the SQL commands to do the following:

- 1. Give the name of all databases to which csci340User has access.
- 2. Move into, use, the HotelReservations database.
- 3. Give the name of all tables in the HotelReservations database.
- 4. List the column names and type of all columns in the Hotel table.
- 5. List the full details of all hotels. (The result will contain 8 records.)

6. List the full details of all hotels in Butte. (The result will contain 4 records.)

7. List the name and addresses of all guests. (The result will contain 5 records.)

8. List the name and addresses of all guests whose first name starts with M. (The result will contain 2 records.)

9. List the name and addresses of all guests whose address contains the word Columbia. (The result will contain 1 record.)

10. List all hotel names. (The result will contain 8 records.)

11. List all hotel names but remove duplicates. (The result will contain 6 records.)

12. List hotel names alphabetically but remove duplicates.

13. List hotel names and the city in which they are located, alphabetically by city and within a city, alphabetically by hotel name and without duplicates. (The result will contain 7 records.)

14. List the distinct prices and types of all hotel rooms in the database. (The result will contain 12 records.)

15. List the average price of all rooms in the database. (The average price is 122.291667)

16. List the average price of all rooms in the database but make the column name read "Average Room Price". The result should look like the following:

| Average Room Price | +---------------------+  $\mathbf{L}$ 122.291667 | +---------------------+  $1$  row in set  $(0.00$  sec)

17. Write a query that tells the number of distinct hotels in the database. (The three hotels in the database called Holiday Inn should be counted as different.) Make the column heading be: # of hotels.

There are 8 such hotels.

18. Write a query that tells the number of distinct hotel names in the database. (This time the three hotels called Holiday Inn should not be counted as different.) Make the column heading be: # of hotels.

There are 6 such hotels

19. Write two queries which list the name, address and city of all hotels which are in Butte or Missoula. Order these by the hotel name. Note that your queries must work for any extension of the database, not just the current extension. (Both results will contain 7 records.)

Challenge: Do Question 16 again but format the result so that it looks like a dollar amount.